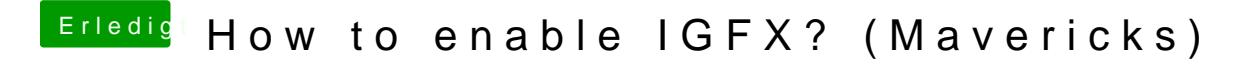

Beitrag von neoyoli vom 27. Juli 2015, 08:41

Thanks, I feel a bit stupid now